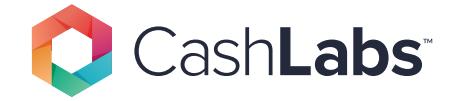

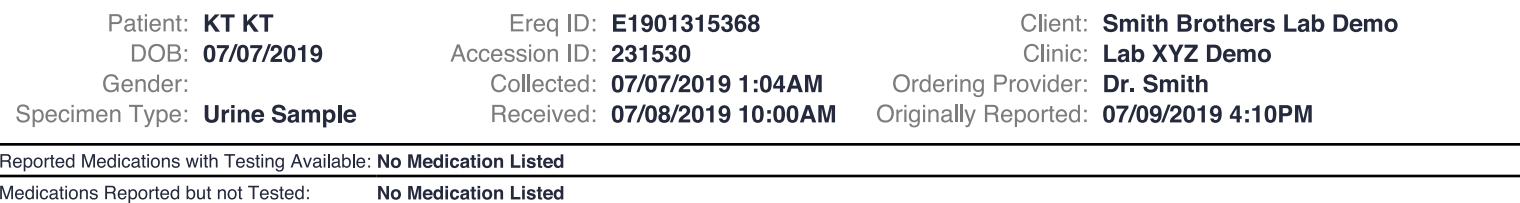

# **PATIENT SUMMARY**

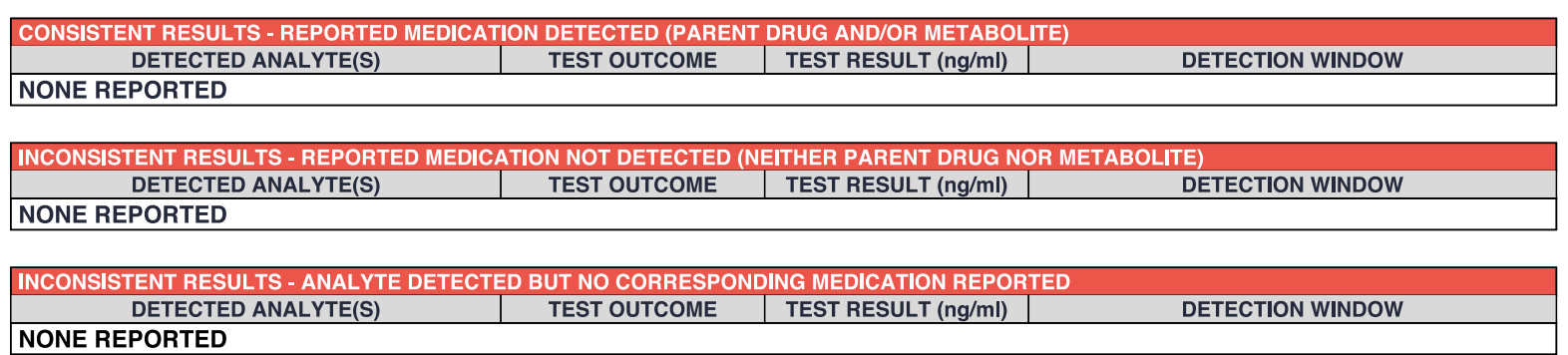

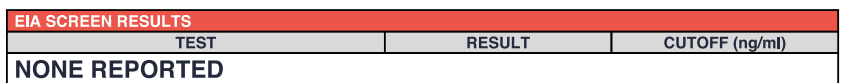

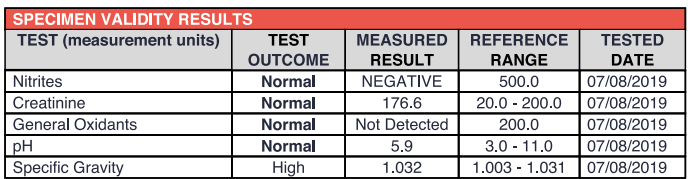

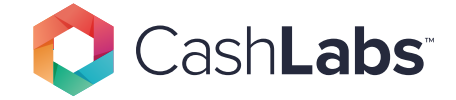

Patient: KT KT DOB: 07/07/2019 Gender: Specimen Type: Urine Sample

Ereq ID: E1901315368 Accession ID: 231530 Collected: 07/07/2019 1:04AM

Received: 07/08/2019 10:00AM

Client: Smith Brothers Lab Demo Clinic: Lab XYZ Demo Ordering Provider: Dr. Smith Originally Reported: 07/09/2019 4:10PM

Reported Medications with Testing Available: No Medication Listed Medications Reported but not Tested: No Medication Listed

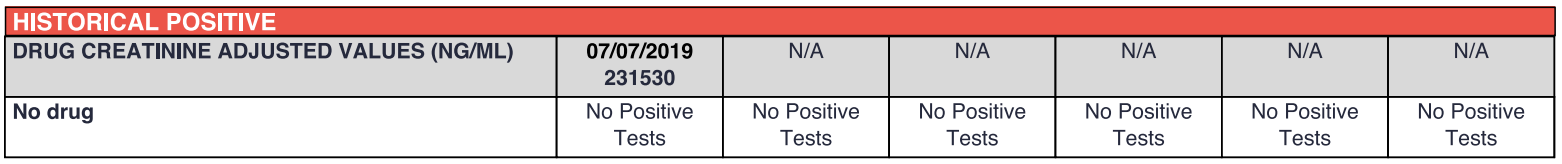

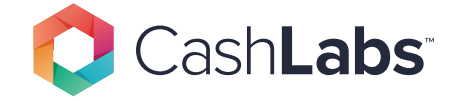

221 South Bardstown Rd Mt. Washington, KY 40047 Phone: 502-538-2980

Patient: KT KT DOB: 07/07/2019 Gender:

Ereq ID: E1901315368

Client: Smith Brothers Lab Demo Clinic: Lab XYZ Demo Ordering Provider: Dr. Smith Originally Reported: 07/09/2019 4:10PM

Accession ID: 231530 Collected: 07/07/2019 1:04AM

Specimen Type: Urine Sample Received: 07/08/2019 10:00AM

Reported Medications with Testing Available: No Medication Listed

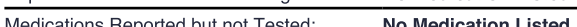

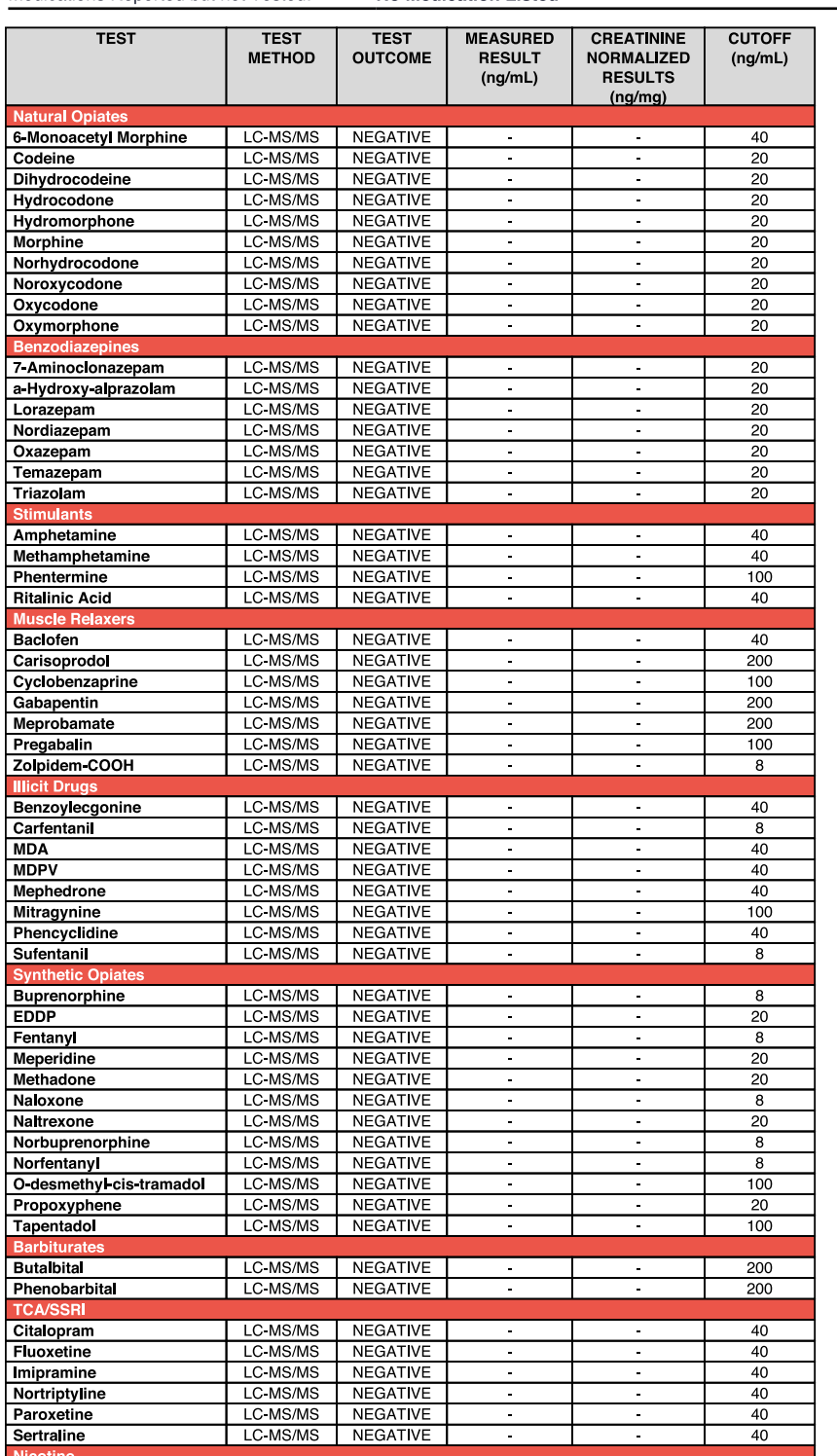

#### **Specimen Outcome: CONSISTENT Validity Outcome: ABNORMAL**

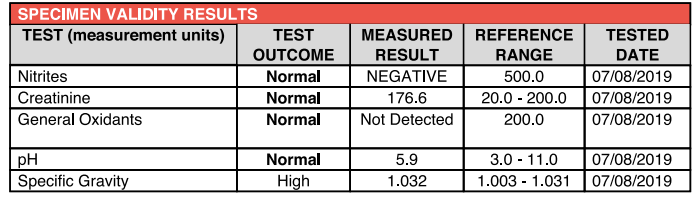

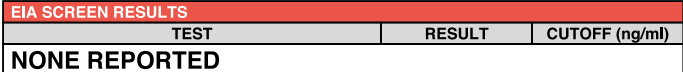

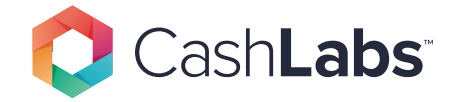

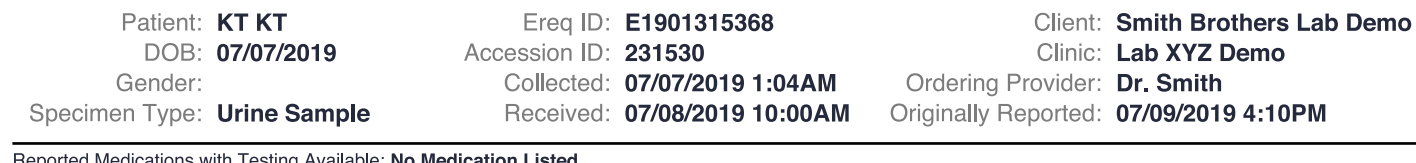

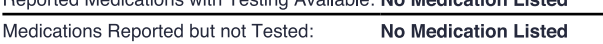

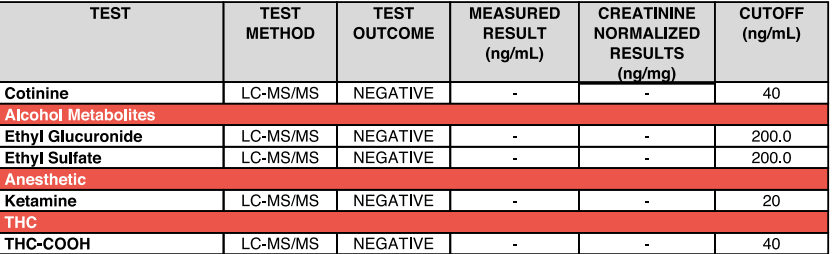

Testing performed by Bluewater Diagnostics Laboratories, 221 S Bardstown Rd, Mt. Washington, KY 40047. CLIA #18D2063609 unless otherwise notated in this report. Lab Director: Lori Millner, PhD. The performance specifications for toxicology confirmation testing and Ethyl Glucuronide, AB-PINACA, and Fentanyl screening tests were established by the testing laboratory and have not been cleared by the FDA. These test results are for clinical purposes only. Creatinine normalized values are for clinical pharmacokinetic monitoring only.

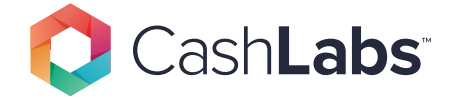

 $\overline{\phantom{0}}$ 

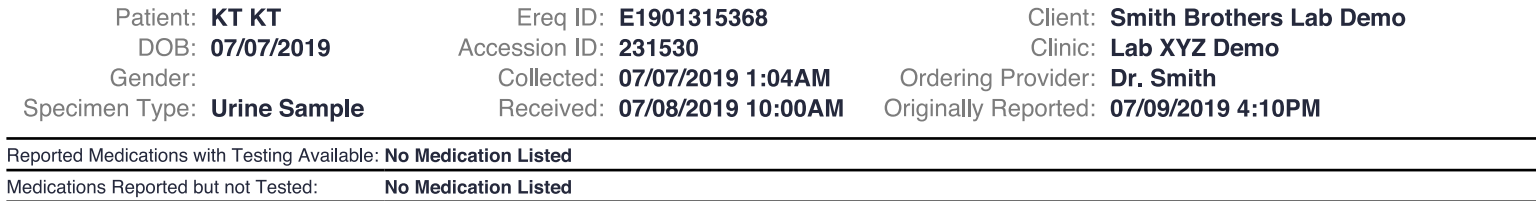

## **Additional Questions**

M1901315368

Reason for Test?

New Patient

External Accession #